*Гайченя А.В.* 

## **ФОРМИРОВАНИЕ ИСХОДНЫХ ДАННЫХ КОМПЬЮТЕРНОЙ ГРУЗОВОЙ ПРОГРАММЫ СУДНА**

*В статье рассмотрен способ формирования базы данных для разработки компьютерной грузовой программы судна. Приводится описание необходимых для этого четырех модулей, позволяющих создание базы данных, которая необходима для синтеза компьютерной грузовой программы судна с помощью специальной программы.* 

*Ключевые слова: грузовая программа судна, формирование базы данных программы, модули создания базы грузовой программы.* 

**Постановка проблемы.** Подготовка и расчет предварительного грузового плана судна является ответственной операцией, которая определяет мореходную безопасность судна, т.е. соответствие параметров посадки, остойчивости и прочности корпуса судна их допустимым значениям. О важности указанной операции свидетельствует тот факт, что все современные суда имеют компьютерные грузовые программы, позволяющие произвести моделирование загрузки судна (составить предварительный грузовой план) и оценить уровень ее мореходной безопасности.

Однако существует ряд ситуаций, когда воспользоваться грузовой программой вообще невозможно, например, при эксплуатации старых (субстандартных) судов, на которых грузовая программа перестала работать или вообще отсутствует. В таком случае составление предварительного грузового плана судна по судовой документации существенно усложняется.

Учитывая, что на судне обязательно имеется документация для составления предварительного грузового плана, целесообразна разработка компьютерного пакета, позволяющего синтезировать грузовую программу судна [1,2]. При наличии такого программного продукта оператор вводит необходимую информацию из судовой грузовой документации для формирования базы данных компьютерной грузовой программы. После завершения ввода исходных данных производится инициализация второго модуля программы, который, используя сформированную базу данных, генерирует собственно грузовую программу, позволяющую решение задачи загрузки судна. Очевидно, разработка методов, позволяющих реализацию предложенного программного продукта является актуальным и перспективным научным направлением.

**Анализ последних достижений и публикаций, выделение нерешенных ранее частей общей проблемы.** 

Вопросы загрузки балкеров навалочными грузами рассмотрены в работах [3,4]. Предлагается решение двухуровневой оптимизационной задачи, на первом уровне которой минимизируется число этапов загрузки балкеров, а на втором – находится максимум количества принятого груза. Для решения задачи используется симплекс-метод.

В работах [5,6] изложена процедура формирования оптимальной загрузки универсального судна генеральным грузом по критерию доходности перевозки партий груза.

**Формулировка целей статьи (постановка задачи).** Целью статьи является рассмотрение метода, позволяющего создание базы данных компьютерной программы загрузки судна в случае отсутствия таковой на судне.

**Изложение основного материала исследования с обоснованием полученных научных результатов.** Предварительный анализ показал, что в базе данных компьютерной программы загрузки судна должно находиться четыре группы параметров, для ввода которых необходима разработка четырех модулей. К первой группе параметров относятся характеристики грузовых помещений судна. Вторую и третью группу параметров базы данных составляют параметры судна в целом и табличных зависимостей. В заключительную группу относятся параметры, характеризующие тип и размещение судовых танков.

Для ввода каждой группы параметров необходимо разработать соответствующие модули формирования грузовой программы судна.

Прежде всего, необходима разработка модуля введения в базу данных параметров грузовых помещений судна. Судовые грузовые помещения, с позиций их описания, были разделены на два класса: стандартные и сложные. К стандартным помещениям отнесены те, форма которых может быть описана конечным числом характеристик, включающих габариты помещения и наличие в нем балластных танков. Всего предложено к описанию четыре типа стандартных грузовых помещений, форма которых показана на рис.1.

На рис. 1 показан выбор трюма третьего стандартного типа, который характеризуется семью параметрами, для ввода которых используются семь клавиш, а величина выбранного параметра задается линейкой прокрутки.

Для нестандартных (сложных) грузовых помещений характерно изменение ширины помещения по его длине и/или высоте. Такие помещения предлагается описывать массивом точек, координаты которых заданы через постоянные приращения его длины и высоты.

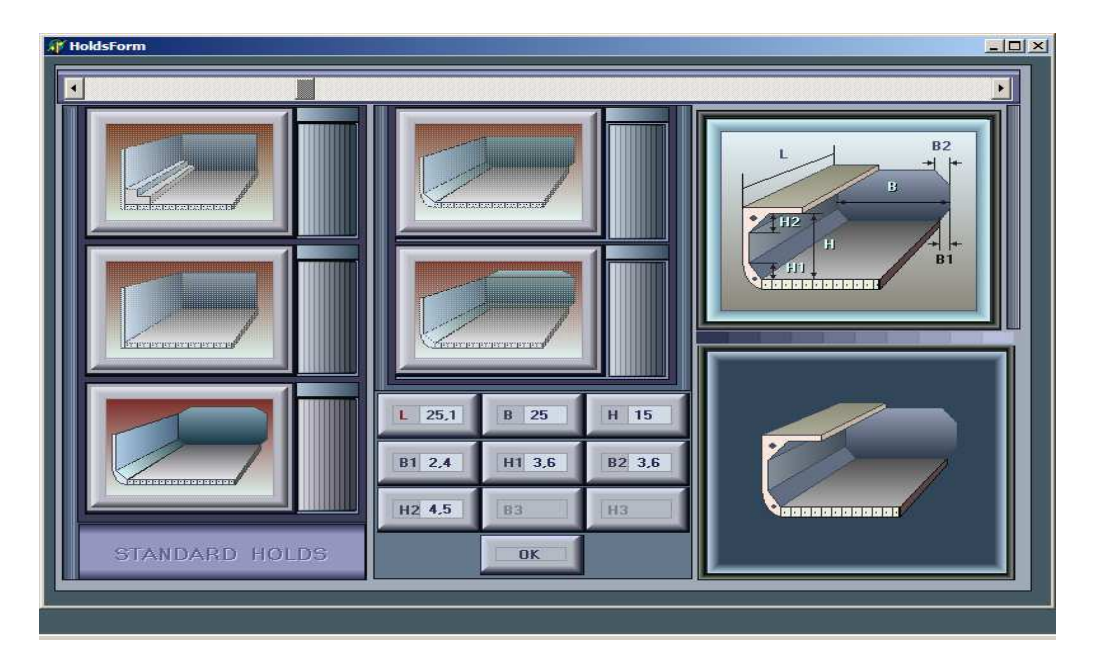

*Рис. 1.* **Стандартные типы грузовых помещений**

Всего выделено четыре типа нестандартных помещений (рис.2).

Для создания массива точек, описывающих форму грузового помещения, необходимо задать положения вертикальных плоскостей в продольном направлении трюма, для чего по длине «заготовки», размеры которой равны максимальным размерам трюма, с помощью линейки прокрутки перемещается вертикальна визирная плоскость, и в необходимых положениях кнопкой «N» наносятся соответствующие пометки, информация о которых приводится на правом информационном табло (рис. 3).

Затем исходную заготовку необходимо разметить горизонтальными плоскостями, которые в совокупности с вертикальными плоскостями позволят сформировать массив точек, описывающих форму грузового помещения.

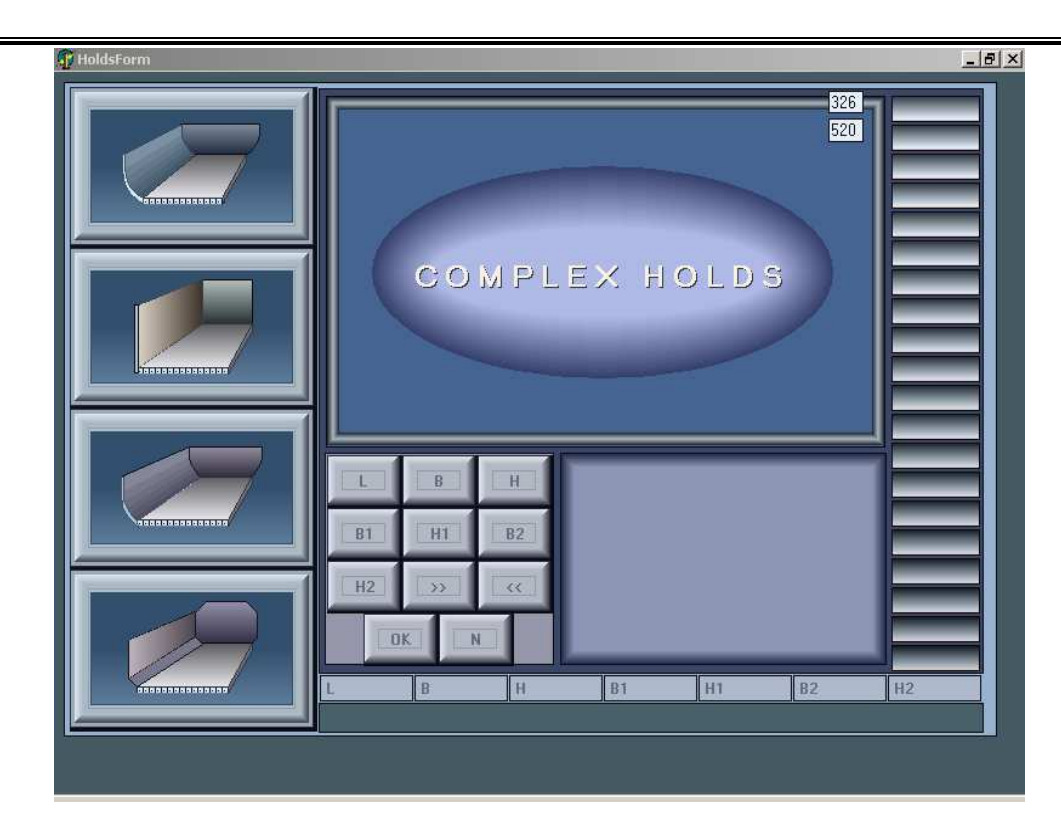

*Рис. 2.* **Типы нестандартных грузовых помещений**

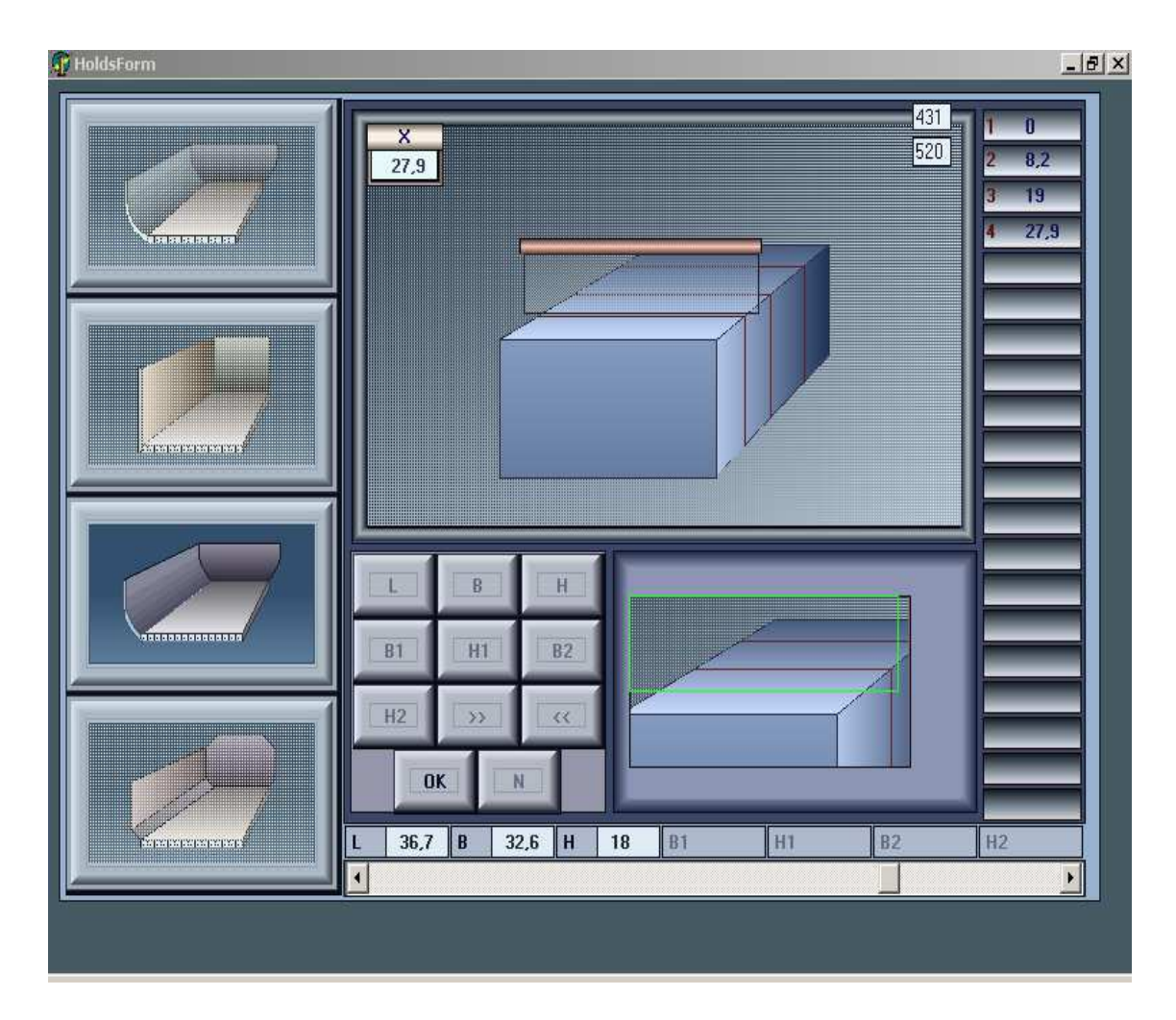

*Рис. 3*. **Разметка вертикальных плоскостей**

Для этого по высоте «заготовки» линейкой прокрутки перемещается горизонтальная визирная плоскость и в требуемых положениях кнопкой «N» наносятся метки плоскостей (рис. 4).

Информация о положении горизонтальных плоскостей индицируется на правом информационном табло.

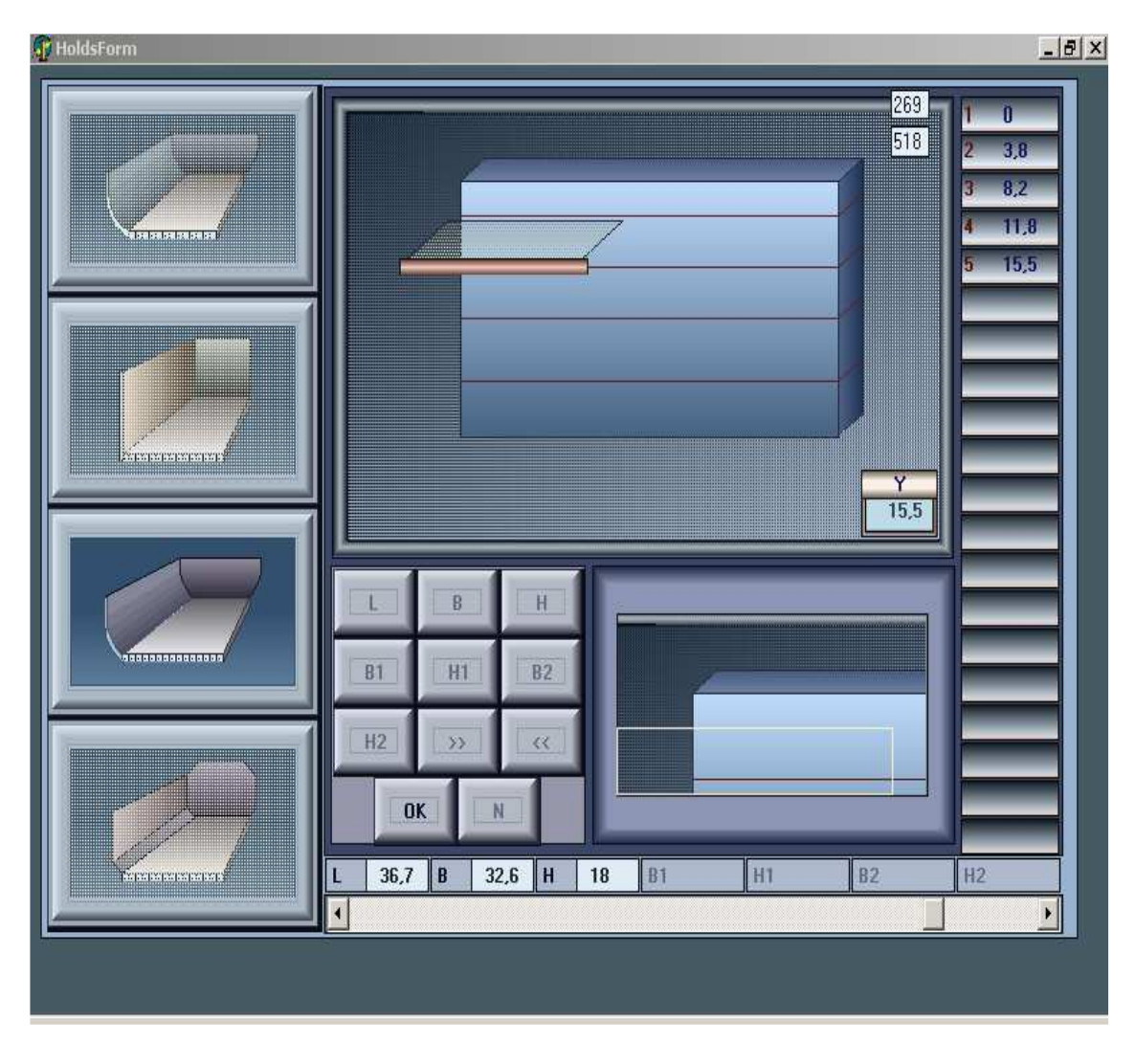

*Рис. 4***. Разметка горизонтальных плоскостей**

После ввода в базу данных информации о архитектуре судовых грузовых помещений необходимо указать их положение относительно корпуса судна, а также его основные характеристики. Положения грузовых помещений определяется координатами их центра тяжести *X<sup>i</sup>* , *Y<sup>i</sup>* и *Z<sup>i</sup>* в судовой системе координат. Так как центы тяжести грузовых помещений расположены в диаметральной плоскости судна, то  $Y_i$ =0, и необходим ввод лишь значений  $X_i$  и  $Z_i$ . С помощью специального программного модуля предусмотрен ввод длины, ширины судна (рис.5), максимального водоизмещения и водоизмещения порожнем.

Программный модуль также дает возможность ввода указанных координат трюмов *X<sup>i</sup>* , *Zi* , и их объема, как показано на рис. 6. Причем при вводе координат *X<sup>i</sup>* на изображении судна происходит смещение трюмов по длине судна. При вводе упомянутой информации надлежит воспользоваться клавишами с названием трюмов и линейкой прокрутки,

предварительно выбрав клавишу вводимой величины.

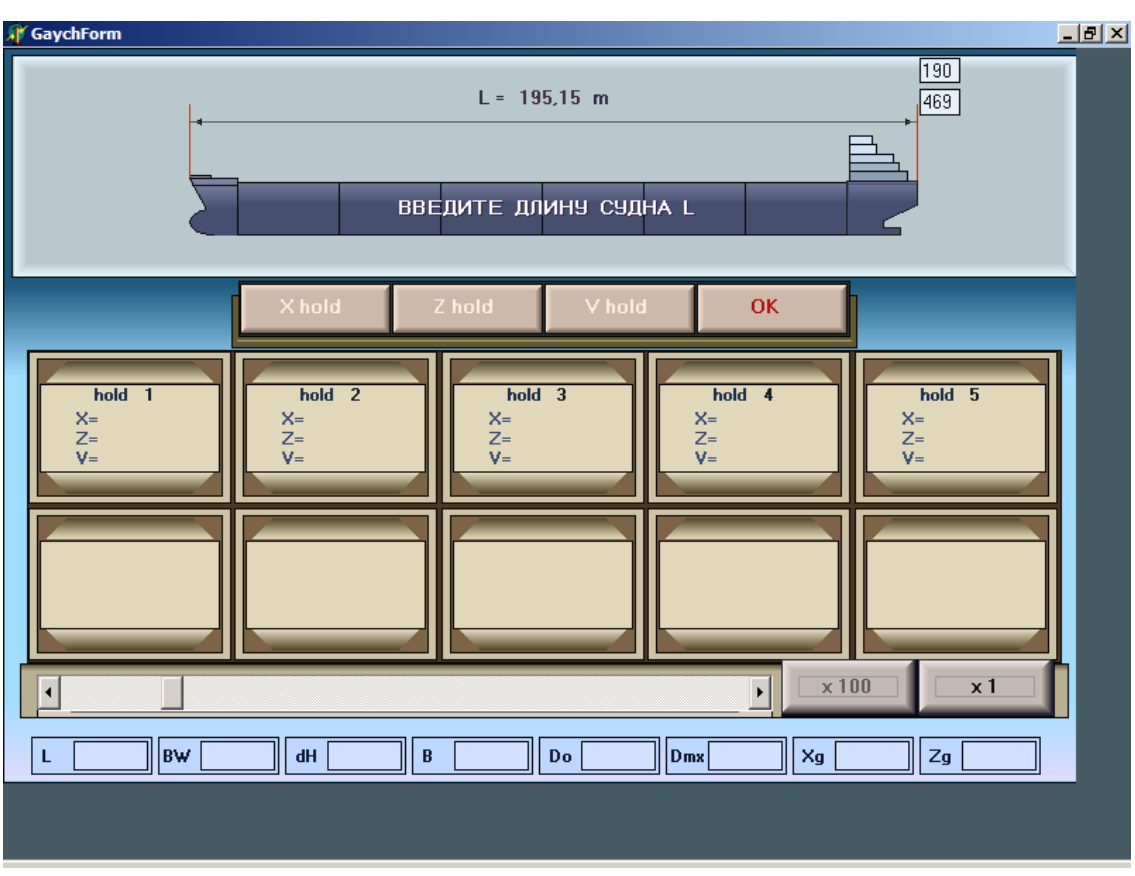

*Рис. 5.* **Ввод длины судна**

Ввод параметров табличных зависимостей, необходимых для грузовой программы, производится с помощью третьего модуля. С его помощью вводятся в базу данных гидростатические таблицы и изоклинические таблицы плеч остойчивости формы.

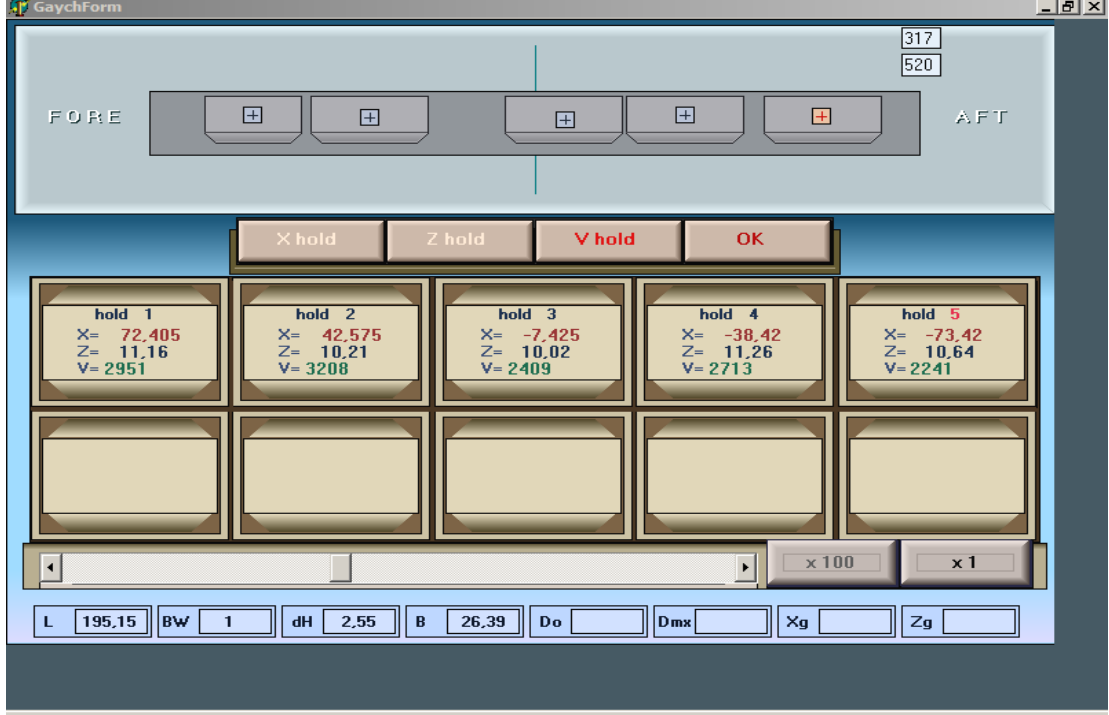

*Рис. 6*. **Ввод координат центра тяжести и объема трюмов**

Четвертый модуль позволяет вводить в базу данных грузовой программы информацию о танках судна. Вначале надлежит ввести общее число танков судна разного назначения, а затем производится ввод названия каждого танка, его объем, координаты центра тяжести, момент инерции, а также его длина ширина и высота.

При вводе координат центра тяжести танков и их размеров производится вывод графической схемы корпуса судна и размещенных танков с графической демонстрацией положения и размеров вводимого танка.

На экране монитора выводится изображение корпуса судна в двух проекциях: вид сверху и вид сбоку. Также в двух проекциях показаны схемы вводимых танков, как показано на рис. 7. Введенные данные по танкам судна сохраняются в файле базы.

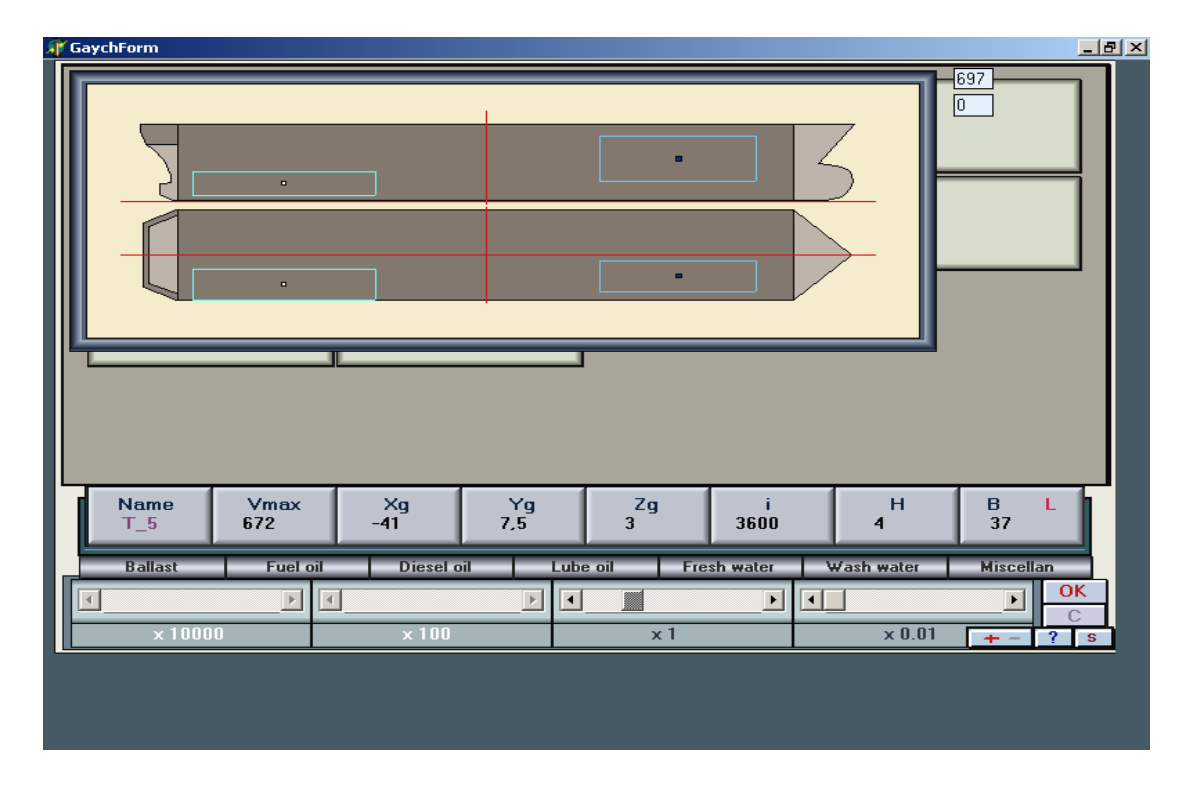

*Рис. 7 .***Интерфейс размещения танков и ввода их размеров**

#### **Выводы и перспектива дальнейшей работы по данному направлению.**

Таким образом, с помощью четырех описанных модулей формируется база данных для разработки грузовой программы судна, которая необходима для синтеза компьютерной грузовой программы судна с помощью специальной программы.

В дальнейшем целесообразно произвести разработку способа проверки корректности введенной информации в базу данных.

#### **ЛИТЕРАТУРА**

- 1. Николаева Л. Л. Разработка метода оперативной оценки критериев мореходности судна /Николаева Л. Л., Гайченя А. В., Соколов М. Ю.// Судовождение: Сб. научн. трудов. ОНМА, Вып. 16. – Одесса: Латстар, 2009 – С. 132-136.
- 2. Николаева Л. Л. Универсальный метод разработки компьютерной программы загрузки / Николаева Л. Л., Гайченя А. В., Соколов М. Ю. // Сборник трудов междунар. наук.-прак. конф. «Современные информационные и инновационные технологи на транспорте». – Херсон: ХГМИ, 2009. – С. 20-22.
- 3. Заичко В. С. Особенности формирования загрузки судов генеральными грузами/ Заичко В.С. // Судовождение. – 2005. – № 9. – С. 25-28.
- 4. Заичко В. С. Алгоритм формирования множества допустимых загрузок судна генеральными грузами/ Заичко В. С. // Судовождение. – 2006. – № 12. – С. 59-62.
- 5. Цымбал Н. Н. Формирование оптимизационной задачи проведения грузовых операций навалочных судов/Цымбал Н. Н., Васьков Ю. Ю. // Судовождение. – 2004. – № 7. – С. 3-10.
- 6. Цымбал Н. Н. Выбор оптимального варианта проведения грузовых операций навалочных судов/Цымбал Н. Н., Васьков Ю. Ю. // Автоматизация судовых технических средств. – 2005. –  $\mathcal{N}$ <sup>o</sup> 9. – C. 103-107.

#### **Гайченя О.В. ФОРМУВАННЯ ПОЧАТКОВИХ ДАНИХ КОМП'ЮТЕРНОЇ ВАНТАЖНОЇ ПРОГРАМИ СУДНА**

*У статті розглянутий спосіб формування бази даних для розробки комп'ютерної вантажної програми судна. Приводиться опис необхідних для цього чотирьох модулів, що дозволяють створення бази даних, яка необхідна для синтезу комп'ютерної вантажної програми судна за допомогою спеціальної програми*

*Ключові слова: вантажна програма судна, формування бази даних програми, модулі створення бази вантажної програми.*

### **Gajchenya А.**

### **FORMING OF BASIC DATA OF COMPUTER CARGO PROGRAM OF SHIP**

*The method of forming of database for development of the computer cargo program of ship is considered in the article. It is brought description over of necessary for this purpose four modules, allowing creation of database which is needed for the synthesis of the computer cargo program of ship by the special program.* 

*Keywords: cargo program of ship, forming of database of the program, modules of creation of base of the cargo program.*

*УДК 627.223.6* 

Горбатенко Е.Г., Хомицький В.В., Фомін В.В., Терещенко Л.М, Кремез В.С.

# **ПРОГНОЗУВАННЯ ПРИБЕРЕЖНИХ ТЕЧІЙ НА БАРОВІЙ ЧАСТИНІ ФАРВАТЕРУ ЗІ СКЛАДНИМИ УМОВАМИ ПІДХОДУ**

*На прикладі глибоководного судового ходу на баровій частині Новостамбульського гирла Килійської дельти р.Дунай в статті розглядаються особливості розрахунку прибережних течій на фарватерах зі складними умовами підходу.* 

*Ключові слова: судноплавній канал, вітрові хвилі, прибережна течія, спектральна модель.* 

Прогноз розрахункових значень швидкості вітру та параметрів хвиль разом з течіями є однією з головних проблем при проводженні суден в вузькостях або на відкритих прохідних морських каналах, оскільки наявність цих факторів динаміки суттєво ускладнює керування рухом судна. Наприклад, дія вітру викликає дрейф та крен судна, а під час дії течії на носових курсових кутах вітру судно здобуває рискливість та погано слухається руля. Особливо небезпечним буває боковий нахил судна при прямуванні його курсом рівнобіжним фронту вітрової хвилі.